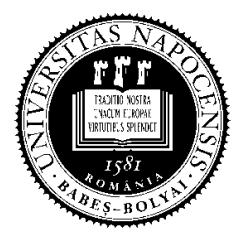

**UNIVERSITATEA BABEŞ-BOLYAI**

**FACULTATEA DE MATEMATICĂ ŞI INFORMATICĂ** 

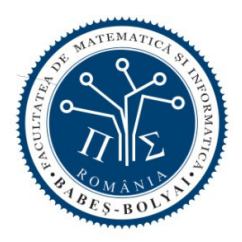

## **Bachelor Degree Exam, June 2013 Computer Science - English**

## **Subject 1**

Write a program in  $C_{++}$ , Java, or  $C_{+}^{\#}$  which:

- a. Define a class **Product** having a private field *name* of type string, a public accessor method for this field, a public constructor which initializes the name field, and a public method for printing the *name* field on the standard output.
- b. Define a classs **AlterableProduct** derived from **Product** having a private field *validity* of type integer, a public constructor for initializing the name and validity fields, and a public method for printing both fields by reusing the printing method defined by the base class.
- c. Build into the main program a list containing the following products *ordered by name*: a **Product** having the name ″Bulb″; an **AlterableProduct** having the name ″Cheese″ and the *validity* equals to 60; a **Product** having the name ″Mug″. Then, the program reads a name from the standard input and performs a sequential search in the above list for printing the product having that name (the search algorithm will take into account that the list is ordered).
- d. For the list type used in the program, write the specifications of the operations called by the program.

*You can use existing libraries for data structures (C++, Java, C#). In case you do not use existing libraries you do not need to implement the list operations.* 

## **Subject 2**

**a**. Identify the functional dependencies for the following information about an electronic library:

- **documents**: document code, document type (journal article, book, research report, web document etc), list of authors (a document may have 0, 1, 2, ... authors), title, publishing year;
- readers: reader code, name, list of examined documents;

**Create a relational database**, having all tables in 3NF, for the above information. **Justify** that the resulting tables are in 3NF.

**b**. Given the database created at point **a**, express the following queries using relational algebra **or** Select-SQL:

**b1**. Code and name of readers that examined at least one "*research report* " and **did not** examined any "*book*".

**b2**. Code and name of readers that examined documents with at least 5 authors.

## **Subject 3**

**a.** The following code fragments are executed concurrently on the same computer. Consider that:

- the FIFO files a2b and b2a are already created and empty
- all instructions are executed without error
- the FIFO operations are not affected by  $\circ$  NDELAY

Answer the following questions:

- 1. What will be displayed in the console of program P1? Enumerate all possibilities.
- 2. What happens if the order of the open instructions in program P2 is inverted?
- 3. How many processes are created by program P1 (excluding the parent process)?
- 4. How many processes are created by program P1 (excluding the parent process) if the instruction  $ext{exit}(0)$  is missing?

```
P1 P2 
int main() { 
    int i, n=1; 
    int a2b = open("a2b", O_WRONLY);
    int b2a = open("b2a", O_RDOMLY);for(i=0; i<3; i++) {
        if(fork() == 0)n \neq i;
             write(a2b, &n, sizeof(int)); 
            read(b2a, &n, sizeof(int)); 
             printf("%d: %d\n", getpid(), 
n); 
            ext(0); } 
     } 
    wait(0); wait(0); wait(0);
     close(a2b); close(b2a); 
     return 0; 
}
                                            int main() { 
                                                 int i, n; 
                                                int a2b = open("a2b",O_RDONLY); 
                                               int b2a = open('b2a'',O_WRONLY); 
                                                for(i=0; i<3; i++) {
                                                    read(a2b, &n, sizeof(int)); 
                                                   n++; write(b2a, &n, 
                                            sizeof(int)); 
                                                } 
                                                 close(a2b); close(b2a); 
                                                 return 0; 
                                            }
```
**b.** Consider the UNIX shell script fragment below.

- 1. Explain the functionality of line 2.
- 2. Explain the functionality of line 3.
- 3. What will display each of the executions below?

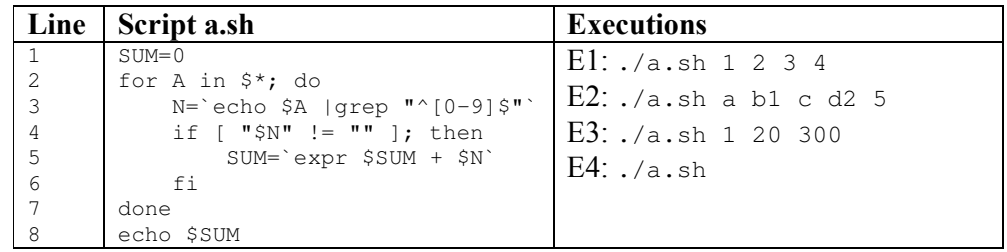

Remarks: All subjects are compulsory. Each subject will be graded with an integer mark between 1 and 10 by both evaluators.

Time limit: 2 hours